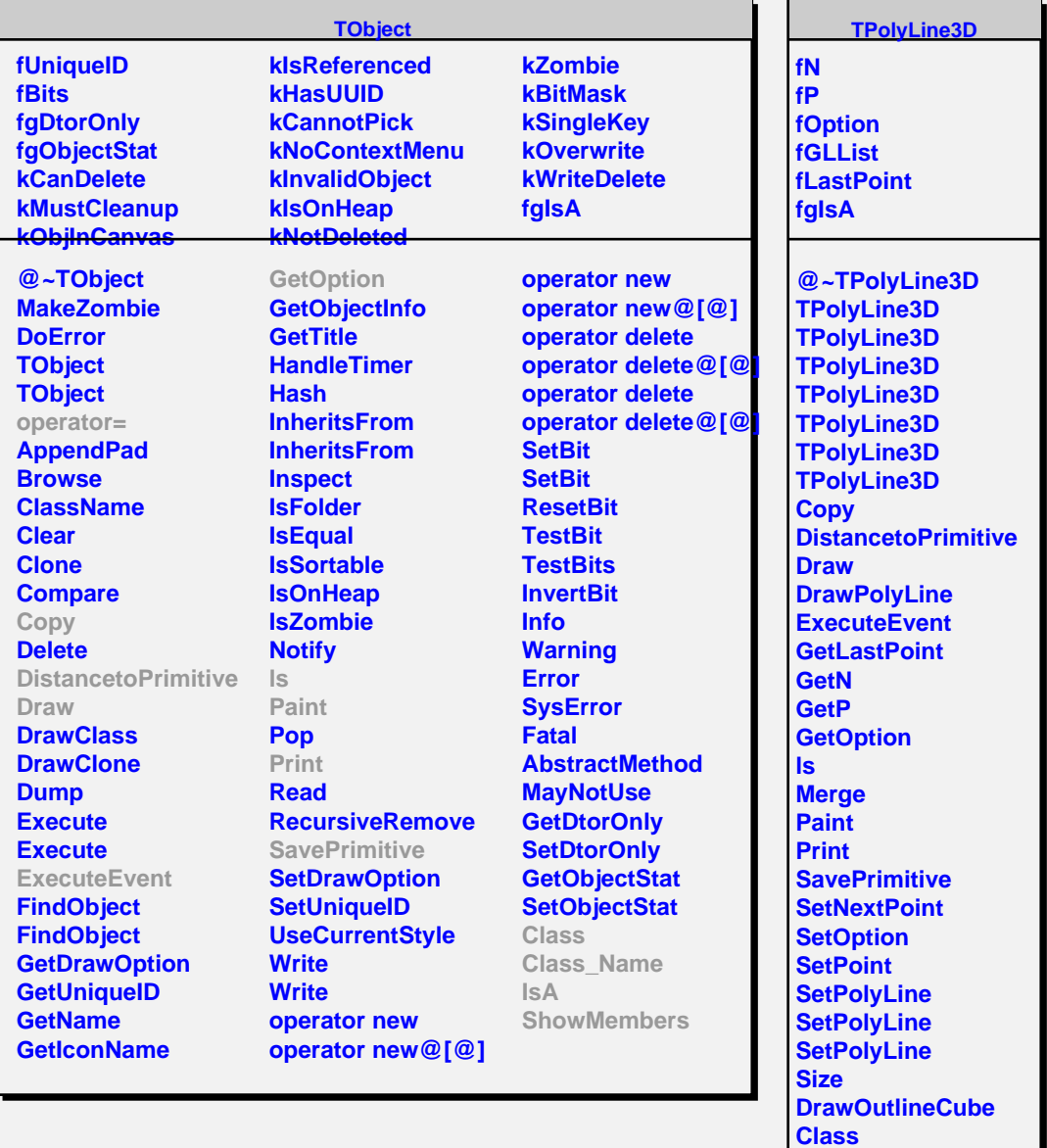

**TAttLine fLineColor fLineStyle fLineWidth fgIsA**

**Class\_Name**

**ShowMembers Streamer**

**IsA**

**@~TAttLine TAttLine TAttLine Copy DistancetoLine GetLineColor GetLineStyle GetLineWidth Modify ResetAttLine SaveLineAttributes**